## Operátory

Operátory v jazyce C slouží stejně jako v matematice ke sčítání  $(+)$ , odčítání (-), dělení (/) a tak dále.  $C$  má ale také operátory, které slouží k modifikaci a kombinaci hodnot proměnných. Například je v jazyce C operátor pro zbytek po dělení, případně zápis pro update hodnoty proměnné.

## Klíčová slova

- $\bullet$  Operátor
- Aritmetické operace
- $\bullet\,$  Přiřazení

## Aritmetické operátory

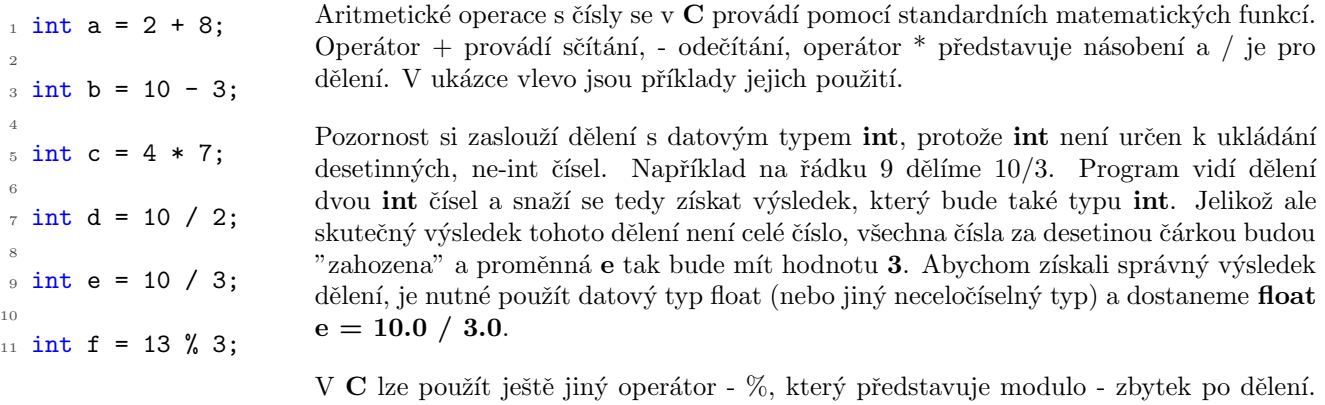

Na řádku 11 je ukázka zápisu. Zbytek po dělení 13 číslem 3 je 1, hodnota proměnné f je tedy 1.

## Operátory přiřazení

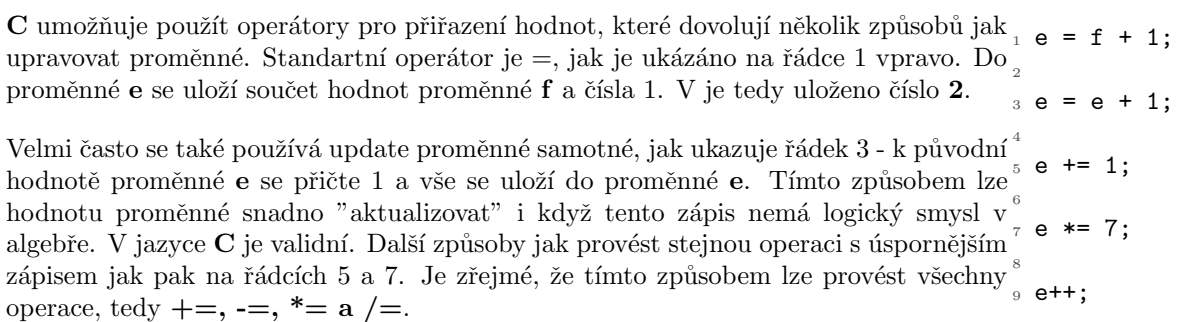

V C je také možné použít syntaxi pro snadné zvyšování hodnoty proměnné použitím zápisu ++ nebo – jak je na řádku 9. Zápis  $e++ zv$ ýší hodnotu proměnné e o 1. Mínusy logicky provedou operaci opačnou, tedy snížení o 1.